#### DNS Session 4: Delegation and Reverse DNS

#### *Joe Abley AfNOG 2009 Workshop*

## Delegation

## How do you delegate a subdomain?

- . In principle straightforward: just insert NS records for the sub-domain, pointing at someone else's servers
- . If you are being careful, you should first check that those servers are authoritative for the subdomain
	- by using "dig +norec" on all the servers
- . If the sub-domain is managed badly, it reflects badly on you!
	- and you don't want to be filing problem reports when the problem is somewhere else

## Zone file for "example.com"

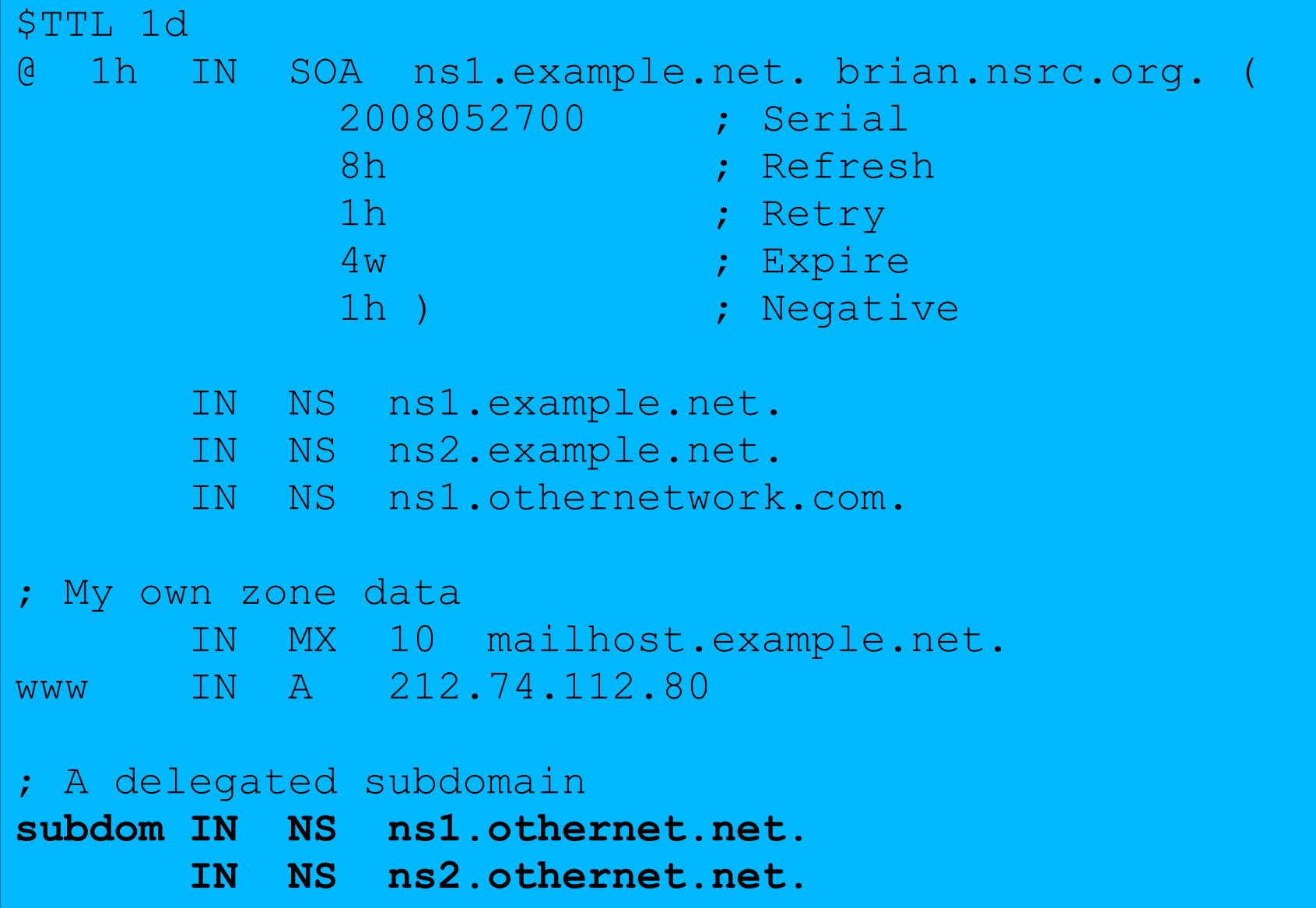

## There is one problem here:

- . NS records point to names, not IPs
- What if zone "example.com" is delegated to "ns.example.com"?
- Someone who is in the process of resolving (say) www.example.com first has to resolve ns.example.com
- . But in order to resolve ns.example.com they must first resolve ns.example.com !!

## In this case you need "glue"

- A "glue record" is an A record for the nameserver, held higher in the tree
- Example: consider the .com nameservers, and a delegation for example.com

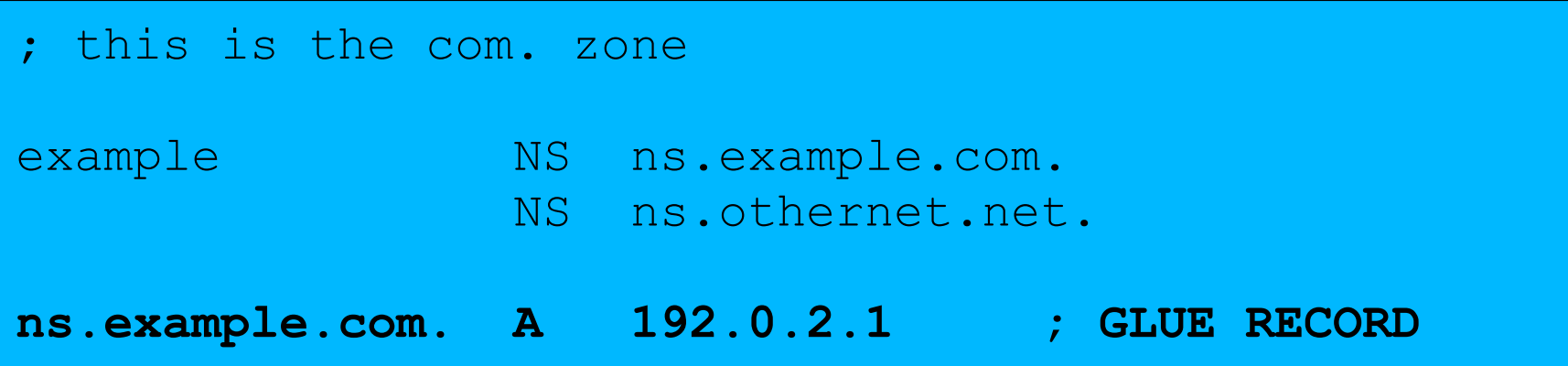

## Don't put in glue records except where necessary

- In the previous example, "ns.othernet.net" is not a subdomain of "example.com". Therefore no glue is needed.
- Out-of-date glue records are a big source of problems
	- e.g. after renumbering a nameserver
	- Results in intermittent problems, difficult to debug

#### Example where a glue record IS needed

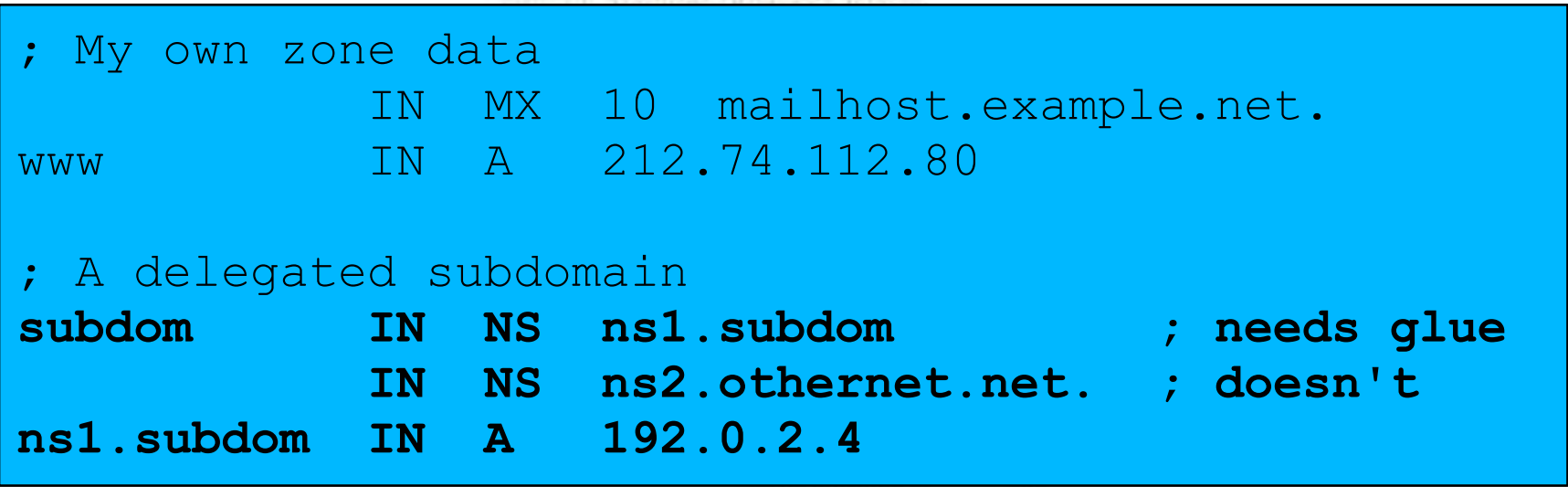

## Checking for glue records

- dig +norec *... and repeat several times*
- . Look for A records in the "Additional" section whose TTL does not count down

```
$ dig +norec @a.gtld-servers.net. www.as9105.net. a 
 ...
 flags: gr; QUERY: 1, ANSWER: 0, AUTHORITY: 2, ADDITIONAL: 1
;; QUERY SECTION: 
: www.as9105.net, type = A, class = IN
;; AUTHORITY SECTION: 
as9105.net. 172800 IN NS ns0.as9105.com.
as9105.net. 172800 IN NS ns0.tiscali.co.uk. 
;; ADDITIONAL SECTION: 
ns0.as9105.com. 172800 IN A 212.139.129.130
```
## Practical

. Delegating a subdomain

#### Reverse DNS

#### Loose ends: how to manage reverse DNS

- If you have at least a /24 of address space then your provider will arrange delegation to your nameservers
- e.g. your netblock is 196.222.0.0/24
- Set up zone 0.222.196.in-addr.arpa.
- $\cdot$  If you have more than a /24, then each /24 will be a separate zone
- . If you a lucky enough to have a /16 then it will be a single zone
	- 196.222.0.0/16 is 222.196.in-addr.arpa.

#### Example: 196.222.0/24

/etc/namedb/named.conf

```
zone "0.222.196.in-addr.arpa" {
   type master;
   file "master/196.222.0";
   allow-transfer { ... };
};
```
/etc/namedb/master/196.222.0

```
@ IN SOA ....
  IN NS ns0.example.com.
  IN NS ns0.othernetwork.com.
1 IN PTR router-e0.example.com.
2 IN PTR ns0.example.com.
3 IN PTR mailhost.example.com.
4 IN PTR www.example.com.
 ; etc
```
## How it works

- e.g. for 196.222.0.4, the remote host will lookup 4.0.222.196.in-addr.arpa. (PTR)
- The query follows the delegation tree as normal. If all is correct, it will reach your nameservers and you will reply
- . Now you can see why the octets are reversed
	- The owner of a large netblock (e.g. 192/8) can delegate reverse DNS in chunks of /16. The owner of a /16 can delegate chunks of /24

## There is nothing special about reverse DNS

- You still need master and slave(s)
- . It won't work unless you get delegation from above
- However, DO make sure that if you have a PTR record for an IP address, that the hostname resolves back to the same IP address
	- Otherwise, many sites on the Internet will think you are spoofing reverse DNS and will refuse to let you connect

## What if you have less than /24?

- Reverse DNS for the /24 has been delegated to your upstream provider
- Option 1: ask your provider to insert PTR records into their DNS servers
	- Problem: you have to ask them every time you want to make a change
- Option 2: follow the procedure in RFC 2317
	- Uses a trick with CNAME to redirect PTR requests for your IPs to your nameservers

#### e.g. you own 192.0.2.64/29

In the provider's 2.0.192.in-addr.arpa zone file

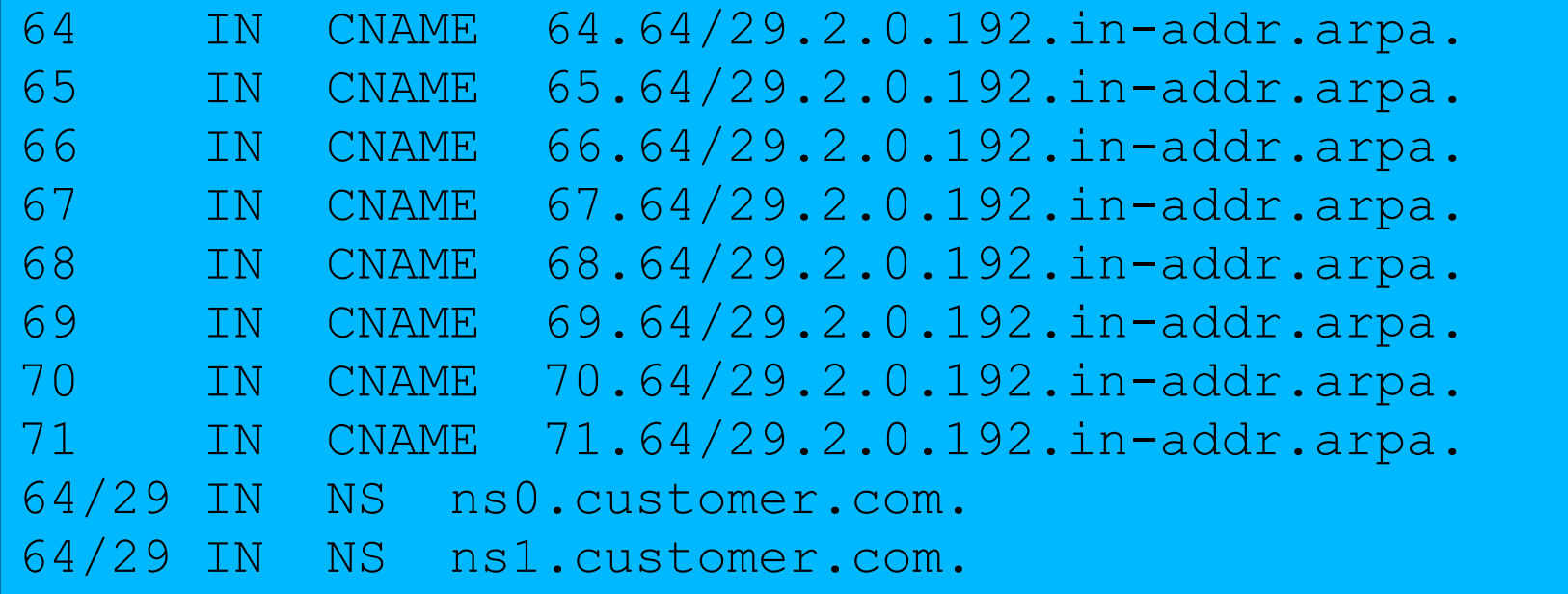

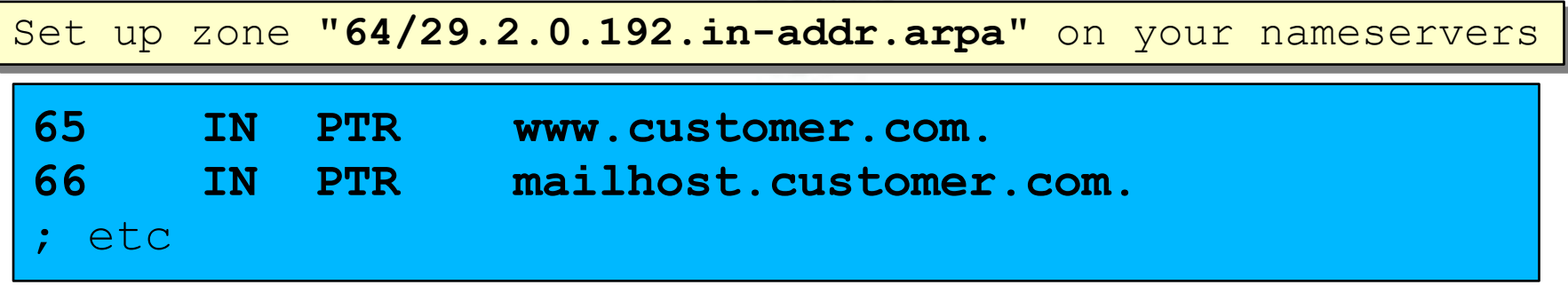

#### DNS Landmarks

## DNS Landmarks

- . A quick survey of organisations and personalities involved in the DNS
	- The Root Zone
	- Top-Level Domains
	- Registries, Registrars, Registrants
	- Nameserver Vendors
	- Conferences, Industry Groups
	- Mailing Lists

## The Root Zone

- The root zone contains delegations for top-level domains
	- Hosted by root server operators
	- 13 root servers, 12 root server operators
	- Named [A-M].ROOT-SERVERS.NET
	- See www.root-servers.org (note! org, not net)
	- Why so many root servers? Why so many root server operators?
- *Why not more root servers?*

## Top-Level Domains

- . Generic Top-Level Domains (gTLDs)
	- Created either years ago by early Internet pioneers (e.g. COM, ORG, NET), or created recently by giant international policy processes (e.g. INFO, BIZ, MUSEUM)
	- Crazy talk of letting people just create new TLDs using money
- . Country-Code Top-Level Domains (ccTLDs) derived from ISO 3166
	- Database of TLDs maintained by the IANA, see www.iana.org

## Registries, Registrars, Registrants

- Ridiculous terms presumably chosen by a committee
	- Registry a database of domain registrations which is used to generate a zone file (or the organisation that maintains that database)
	- Registrar an organisation that maintains the data within the registry
	- Registrant an end user who registered a domain
- *Why was this structure created?*

#### Nameserver Vendors

- Free Software
	- BIND from ISC, www.isc.org
	- NSD, unbound from NLNet Labs, www.nlnetlabs.nl
	- PowerDNS, see www.powerdns.com
- . Commercial Software
	- ANS, CNS from Nominum, www.nominum.com

## Conferences, Industry Groups

- DNS-OARC, www.dns-oarc.net
- . RIPE dns-wg, www.ripe.net/ripe/wg/dns/
- IETF
	- dnsop, www.ietf.org/html.charters/dnsopcharter.html
	- dnsext, www.ietf.org/html.charters/dnsextcharter.html
- Various Policy Bodies
	- Not listed here for fear of offending someone by including or excluding them, use Google

# Mailing Lists

- . AfNOG, afnog@afnog.org
- DNS-OARC, dns-operations@mail.dns-oarc.net
- CCNOG, operations@ccnog.org
- . ISC, bind-users@lists.isc.org
- NLNetLabs, unbound-users@unbound.net
- $\cdot$  RIPE, dns-wg@ripe.net
- . IETF, dnsop@ietf.org (DNSOP), namedroppers@ops.ietf.org (DNSEXT)

#### DNS Course Summary

## DNS: Summary

- Distributed database of Resource Records
	- e.g. A, MX, PTR, ...
- Three roles: resolver, cache, authoritative
- Resolver statically configured with nearest caches
	- e.g. /etc/resolv.conf
- Caches are seeded with a list of root servers
	- zone type "hint", /etc/namedb/named.root
- Authoritative servers contain RRs for certain zones (part of the DNS tree)
	- replicated for resilience and load-sharing

# DNS: Summary (cont)

- Root nameservers contain delegations (NS records) to gTLD or country-level servers (com, uk etc)
- . These contain further delegations to subdomains
- Cache finally locates an authoritative server containing the RRs requested
- **Errors in delegation or in configuration of** authoritative servers result in no answer or inconsistent answers

## Further reading

- "DNS and BIND" (O'Reilly)
- . BIND 9 Administrator Reference Manual
	- /usr/share/doc/bind9/arm/Bv9ARM.html
- . http://www.isc.org/sw/bind/
	- includes FAQ, security alerts
- . RFC 1912, RFC 2182
	- http://www.rfc-editor.org/